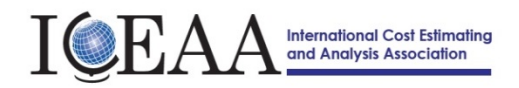

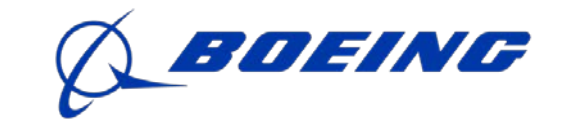

# *The International Cost Estimating and Analysis Association,*  **Southern California Chapter – 13 Dec 2017**

 *Workshop/Business Meeting and Lunch*

**Hosted by Boeing Satellite Systems**

Conference Center S16105, Bldg S-30 – 900 N Sepulveda Blvd, El Segundo, CA

### **Workshop Agenda**

**0930-1000 Registration 1000-1015 Welcome Announcements – Rich Harwin**, President, ICEAA So Cal Chapter **1015-1100 John Weisinger, Director of National Programs, Boeing Satellite Systems Executive;** *"Overview and history of Boeing Satellite development"* **1100-1145 Chinson Yew, Space & Missile Center, LAAFB;** *"An Overview of SMC Cost Research"* **1145-1230 SoCal Chapter Business Meeting – Discuss future of SoCal Chapter - Operating model and options - Current Finances - ICEAA Services available / membership - Participant questions / inputs / consensus 1230-1400 NETWORKING LUNCH, (optional)** *ICEAA has arranged a group lunch opportunity at: Chef Hannes, 411 Main St., El Segundo <https://www.chefhannesrestaurant.com/>*

> *The cost will be on your own, not provided by ICEAA, and should be approx. \$20 Group photo at lunch*

**1400 Close –** after lunch

#### **Please RSVP to Tracy Gregory at Boeing by 6 Dec 2017**

**Email to** [tracy.a.gregory@boeing.com](mailto:tracy.a.gregory@boeing.com) **or telephone 310-364-6422**

. **US citizen). And confirmation on participating in the lunch. All visitors must present government-issued photo Provide: Your Name, Company Affiliation, Location, Telephone Number, and E-mail address (and country of origin if nonidentification (drivers' license or passport).**

**THERE IS NO CHARGE FOR ATTENDING THE WORKSHOP**

# California - El Segundo<br>900 North Sepulveda Blvd, El Segundo, CA 90245-2710

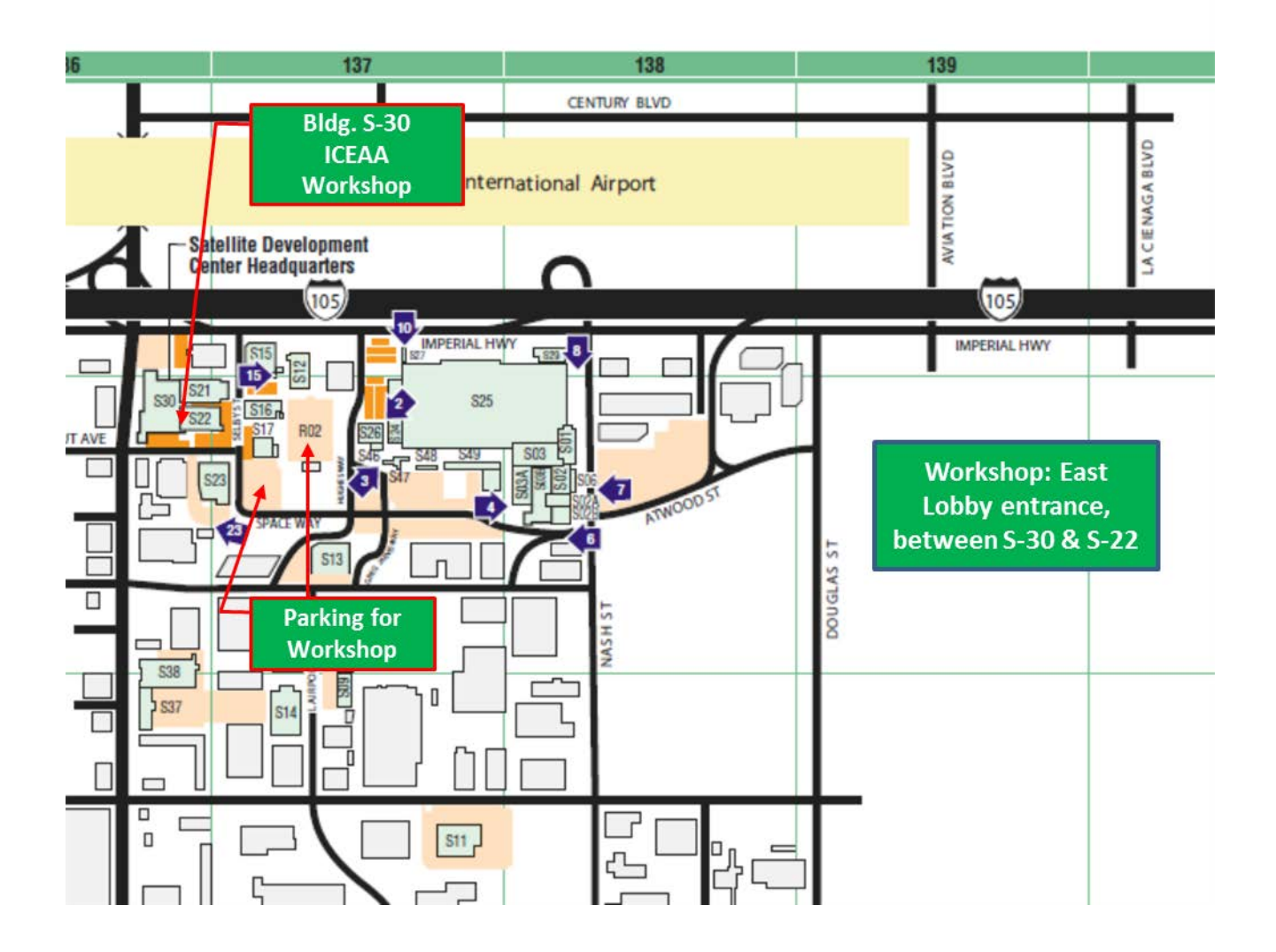

## **Go To Meeting info Wed, Dec 13, 2017 9:00 AM - 1:00 PM PST**

FIRST: join my meeting from your computer, tablet or smartphone. <https://global.gotomeeting.com/join/411038845>

Once you have joined the meeting, you can dial in using your phone. United States: +1 (224) 501-3217

Access Code: 411-038-845

More phone numbers Australia: +61 2 9087 3604 United Kingdom: +44 330 221 0088

First GoToMeeting? Let's do a quick system check:<https://link.gotomeeting.com/system-check>